# Scenariusz zajęć

*II etap edukacyjny, zajęcia komputerowe*

# Temat: Interfejs i inne zagadki

# **Treści kształcenia:**

Zajęcia komputerowe:

- 1. Bezpieczne posługiwanie się komputerem i jego oprogramowaniem. Uczeń:
- 1) komunikuje się z komputerem za pomocą ikon, przycisków, menu i okien dialogowych;
- 2) odczytuje i prawidłowo interpretuje znaczenia komunikatów wysyłanych przez programy.

## **Cele zoperacjonalizowane:**

Uczeń:

- Potrafi wyjaśnić pojęcie interfejs
- Potrafi komunikować się z komputerem za pomocą interfejsu użytkownika sytemu operacyjnego i programów
- Umie odczytać i prawidłowo zinterpretować komunikaty pojawiające się na ekranie monitora

## **Nabywane umiejętności:**

Uczeń:

- Zna różne rodzaje interfejsów
- Posługuje się interfejsem użytkownika systemu operacyjnego i programów
- Uruchamia i zamyka programy za pomocą ikon i menu
- Uruchamia i obsługuje okna dialogowe oraz przyciski poleceń, opcji, pola wyboru, suwaki, pola tekstowe, listy rozwijane, karty
- Rozumie i prawidłowo interpretuje komunikaty pojawiające się na ekranie monitora

# **Kompetencje kluczowe:**

● Kompetencje informatyczne

# **Środki dydaktyczne:**

- Komputery
- Proiektor
- Ćwiczenie interaktywne: "Interfejsy systemów operacyjnych"
- Ćwiczenie interaktywne: "Co wiemy o interfejsach?"

#### **Metody nauczania:**

- Pogadanka
- Dyskusja
- Programowane: z użyciem komputera
- Praktyczne: pokaz, ćwiczenie

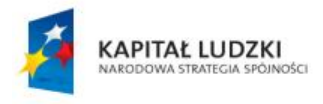

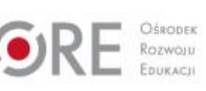

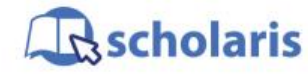

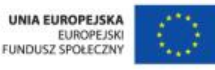

Materiał edukacyjny wytworzony w ramach projektu "Scholaris – portal wiedzy dla nauczycieli" współfinansowanego przez Unię Europejską w ramach Europejskiego Funduszu Społecznego.

1

#### **Formy pracy:**

- Indywidualna jednolita
- Zbiorowa jednolita
- Grupowa

# **Przebieg zajęć:**

#### **Etap wstępny**

Nauczyciel pyta uczniów, czy spotkali się kiedykolwiek z pojęciem *interfejs*. Na pewno większość słyszała już to słowo. Uczniowie wraz z nauczycielem ustalają, że dosłowne tłumaczenie tego pojęcia z języka angielskiego niewiele mówi o jego funkcjach i zastosowaniu.

#### **Etap realizacji**

Uczniowie zostają podzieleni na grupy, z których każda otrzymuje pięć definicji interfejsu. Muszą zdecydować, która z definicji jest poprawna i uzasadnić swoje odpowiedzi.

- 1. Interfejs sposób, w jaki odbywa się komunikacja między systemem operacyjnym lub programem i użytkownikiem. Rozróżnia się dwa typy: tekstowy i graficzny. W pierwszym przypadku użytkownik musi wpisywać wszystkie komendy w wierszu poleceń, w drugim polecenia są wybierane z rozwijalnego menu<sup>1</sup>.
- 2. Interfejs urządzenie elektroniczne lub optyczne pozwalające na komunikację między dwoma innymi urządzeniami, których bezpośrednio nie da się ze sobą połączyć<sup>2</sup>.
- 3. Interfejs elementy wystające z urządzenia na zewnątrz, w które można włączyć inne urządzenia lub wtyczki<sup>3</sup>.
- 4. Interfejs kabel łączący dwa urządzenia, ale zarówno wtyczki na tym kablu, jak i pasujące do nich gniazda<sup>4</sup>.
- 5. Interfejs gniazdo na płycie głównej komputera, w które wkłada się np. kartę graficzną, ale i sama karta jest interfejsem umożliwiającym współpracę monitora z resztą systemu komputerowego<sup>5</sup>.

Nauczyciel wyjaśnia uczniom, że interfejs jest bardzo szerokim pojęciem i wszystkie podane definicje są poprawne.

Inicjuje dyskusję, czy interfejs jest pojęciem ściśle związanym z informatyką, czy występuje jako termin także w innych dziedzinach życia. Uczniowie wspólnie z nauczycielem ustalają, że pojęcie to może dotyczyć również użytkowania telefonów komórkowych, telewizorów, odtwarzaczy DVD, pralek automatycznych, samochodów oraz wielu innych urządzeń.

Nauczyciel pyta, czy znane jest uczniom pojęcie *interfejs użytkownika* – poleca im zastanowić się, która z definicji opisuje właśnie taki rodzaj interfejsu. Prosi uczniów o podanie przykładów. Następnie uczniowie pracują z zasobem multimedialnym

-

<sup>5</sup> Ibidem.

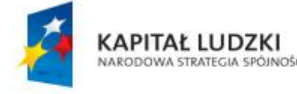

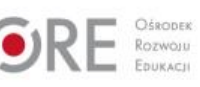

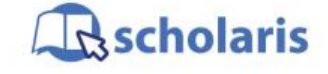

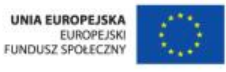

Materiał edukacyjny wytworzony w ramach projektu "Scholaris - portal wiedzy dla nauczycieli" współfinansowanego przez Unię Europejską w ramach Europejskiego Funduszu Społecznego.

2

<sup>1</sup> <http://www.i-slownik.pl/706,interfejs/>

<sup>2</sup> <http://pl.wikipedia.org/wiki/Interfejs>

<sup>3</sup> [http://pl.wikipedia.org/wiki/Interfejs\\_%28urz%C4%85dzenie%29](http://pl.wikipedia.org/wiki/Interfejs_%28urz%C4%85dzenie%29)

<sup>4</sup> Ibidem.

porównującym różne interfejsy użytkownika systemów operacyjnych i programów (ćwiczenie "Interfejsy systemów operacyjnych").

Nauczyciel inicjuje dyskusję, pytając dzieci, czy ich zdaniem rodzaj interfejsu ma wpływ na łatwość komunikowania się użytkownika z komputerem. Poleca im zastanowić się, które interfejsy są bardziej przyjazne dla użytkownika, a które mniej.

Uczniowie uruchamiają zasób multimedialny w postaci ćwiczenia pt.: "Co wiemy o interfejsach?" i pracują samodzielnie lub w parach.

#### **Etap końcowy**

Uczniowie prezentują wyniki, jakie uzyskali wykonując ćwiczenie.

#### **Słowa kluczowe:**

interfejs, komunikowanie się z komputerem

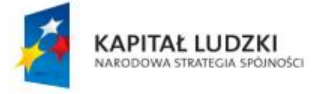

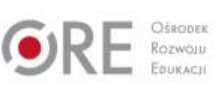

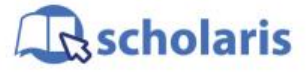

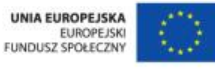

Materiał edukacyjny wytworzony w ramach projektu "Scholaris - portal wiedzy dla nauczycieli" współfinansowanego przez Unię Europejską w ramach Europejskiego Funduszu Społecznego.

3